Manually Restore Ipod Shuffle 2nd Generation
Utility For Windows 7
>>>CLICK HERE<<<

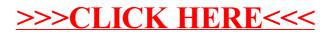